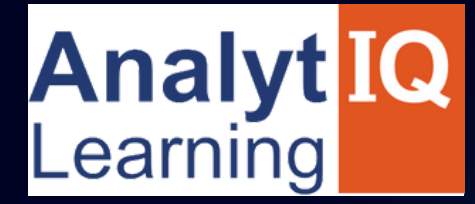

## FULL STACK SOFTWARE TESTING

## Job Oriented Program

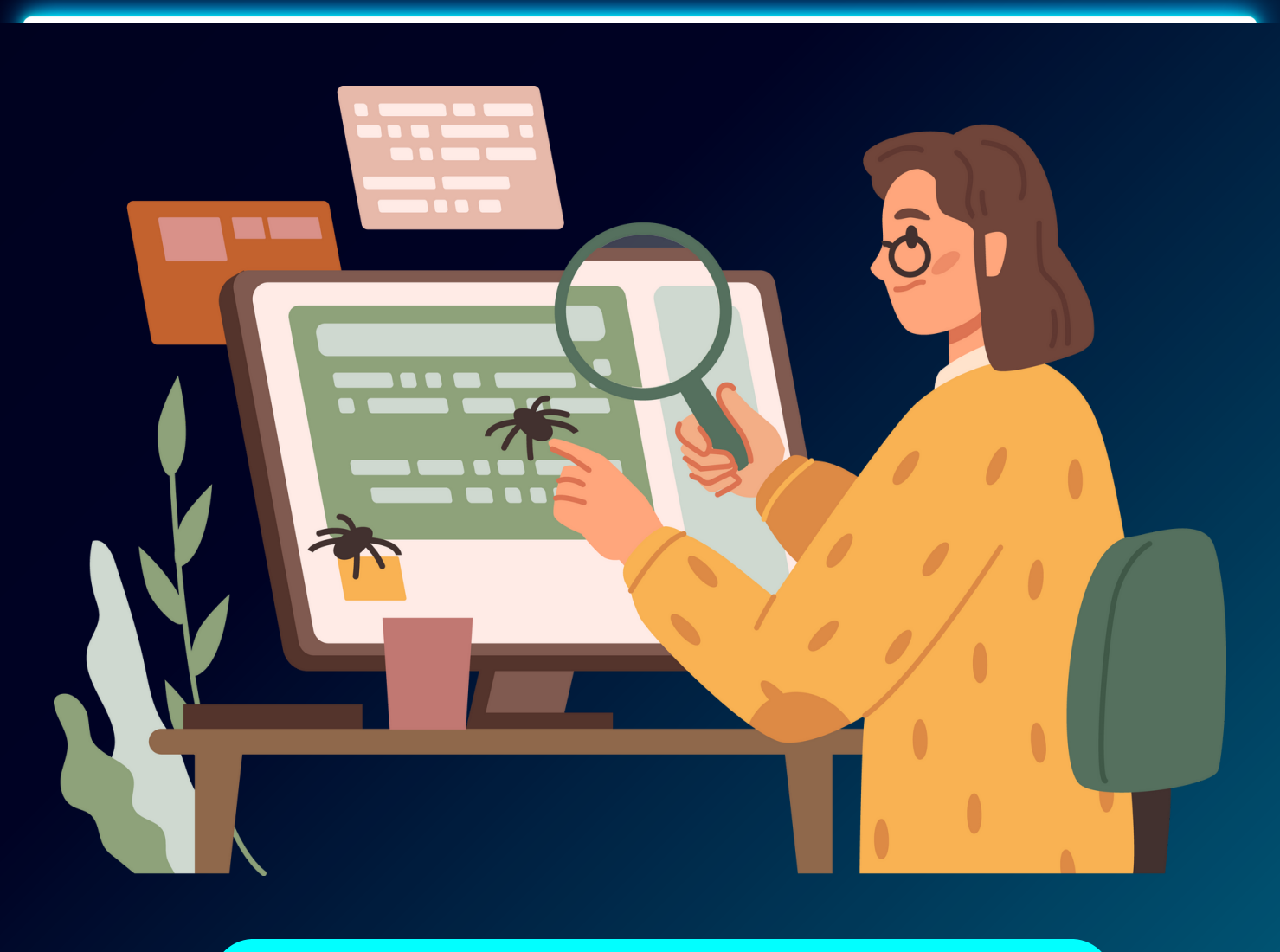

**contact - 8080734013/ 9158504667**

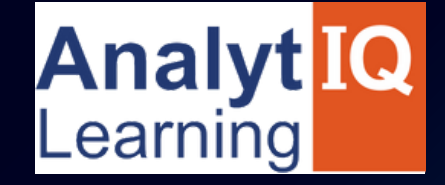

Anthony J. Wangel

# **DEVELOP A PASSION FOR LEARNING. IF YOU DO, YOU WILL NEVER CEASE TO GROW.**

**contact - 8080734013/ 9158504667**

## Analv earning

## **About Us?**

We are a group of individuals who have worked in the field of the IT industry in various segments. We provide training in software development, software testing, web development, and digital marketing. Our style of training combines high-quality theoretical education with extensive practical exposure to live projects along with extensive placement assistance.

## **Why we?**

- we have more than 9+ years of experienced trainers.
- We deliver live interactive training to students
- 100% Placement Assurance
- we provide mock interviews, soft skills interview sessions from industry experts.
- Industry ready syllabus.

## **Modules we cover**

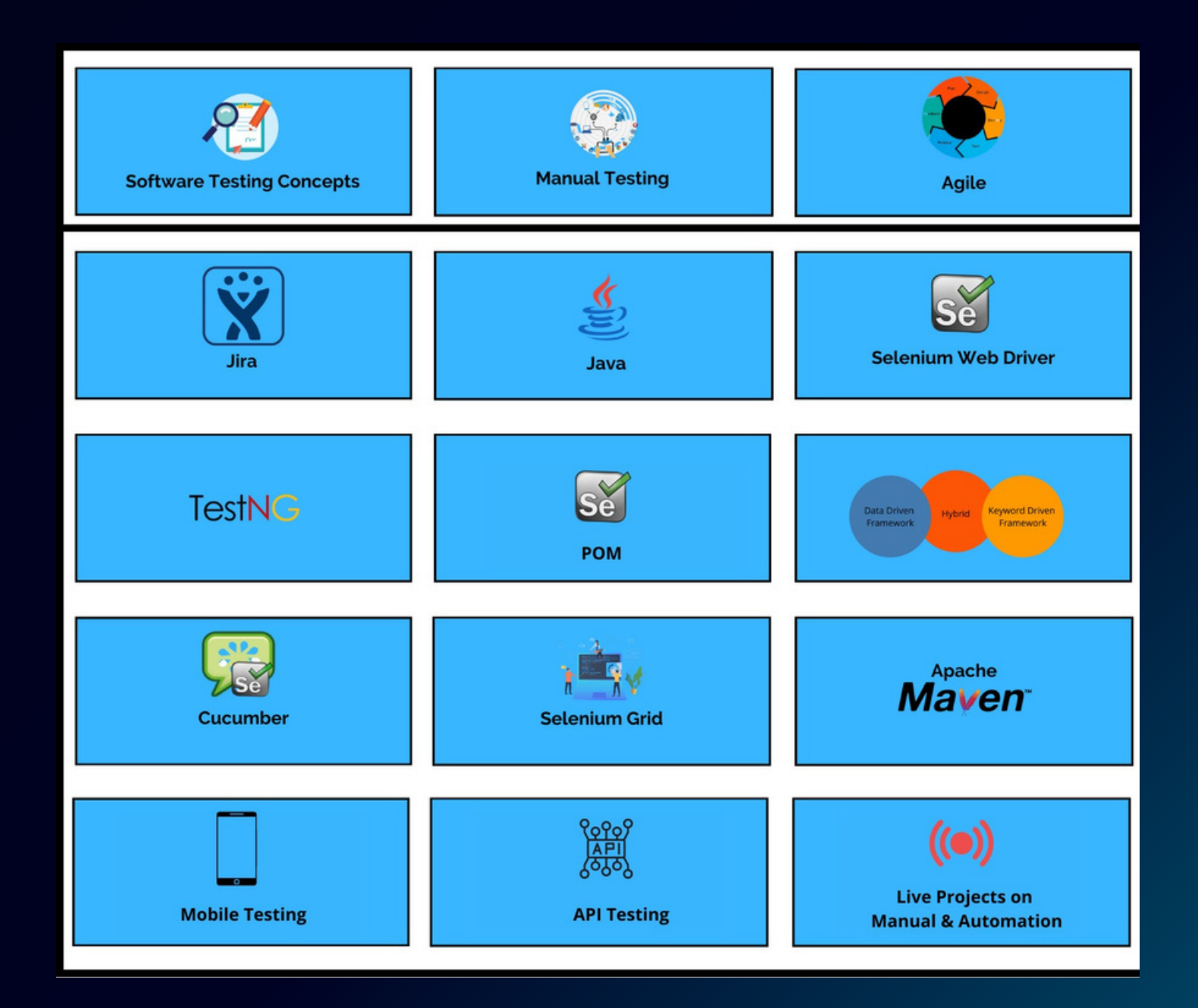

## **COURSE DURATION & ELIGIBILITY**

**Duration:**

**Weekday Batches - 5 Months, Weekend batches - 5 Months Eligibility: Any Graduate (No Previous Programming Knowledge Required)**

## **www.analytiqlearning.com Full Stack Software Testing**

#### **Manual Testing**

#### **Fundamentals of Testing**

- What is software testing?
- Why is testing necessary?
- Testing Participants
- Testing Principles
- Best Practices in Testing Skills For Testing
- **SDLC (Software Development Life Cycle)**
- **Introduction of Software Process**
- The PDCA cycle Phases in SDLC
- **SDLC Models**
- $\bullet$
- Waterfall Model  $\bullet$
- Advantages & Disadvantages
- Spiral Model
- Incremental Model
- Advantages & Disadvantages
- Agile Model

#### V Model

#### **CMMI Model**

CMMI Levels & KPAs

#### **Software Testing Life Cycle (STLC)**

- Requirements Analysis
- Test Planning
- Test Analysis
- Test Design
- Construction and verification
- Final Testing and Implementation
- Post Implementation
- Test Closure

#### **Verification Techniques**

- Inspections
- **Walkthrough**
- Peer reviews
- Technical Reviews
- **Audits**
- Verification Benefits

#### **Levels of Testing**

- **U**nit Testing  $\bullet$ 
	- Integration Testing
		- Bottom-Up Approach
		- Top-Down Approach
		- Hybrid Approach
		- Stub v/s Driver
		- Big Bang Approach & its Issues
- System Testing
- User Acceptance Testing
	- Alpha Testing
	- Beta Testing

#### **Types of Testing**

- Accessibility Testing  $\bullet$
- Manual Support Testing
- User Interface Testing
- Mutation Testing
- ProgressionTesting
- Re-Testing
- Regression Testing
- Sanity vs Smoke Testing
- an Ad-hoc Testing
- Monkey Testing
- Buddy Testing
- Exploratory Testing
- an Ad-hoc Testing Methods
- Pair Testing
- Defect Seeding
- Mutation Testing v/s Defect Seeding
- **Methods of Testing Black Box**
- What is Black Box testing
- Test Case Design Methods
- Equivalence Partitioning
- Decision Tables
- Boundary value Analysis
- State Transition Testing
- Error guessing
- Use-case Based Testing
- Advantages & Disadvantages of Black Box **Testing**

### **www.analytiqlearning.com**

## **Full Stack Software Testing**

 $\bullet$  $\bullet$ 

 $\bullet$ 

 $\bullet$  $\bullet$ 

 $\bullet$ 

 $\bullet$  $\bullet$ 

 $\bullet$ 

 $\bullet$ 

 $\bullet$  $\bullet$ 

 $\bullet$  $\bullet$  $\bullet$ 

 $\bullet$ 

 $\bullet$ 

#### **Automation Testing**

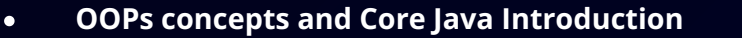

- OOPs concepts
- Setup Java environment—Download
- JDK and Setup eclipse
- Java programming concepts  $\bullet$
- Class, Object, Variables, Methods,
- Packages  $\bullet$
- Conditions and loops  $\bullet$
- Access and non-access modifiers  $\bullet$
- Advanced Java Programming  $\bullet$
- Interfaces, Inheritance  $\bullet$ Collections, Exceptions
- **Overview of Automation Testing**  $\bullet$
- Disadvantages Of Manual Testing  $\bullet$
- Benefits Of Automation Testing  $\bullet$
- What & When To Automate  $\bullet$
- Selection Of An Automation Tool Types of Tools & Vendors
- **Selenium 3.X /4.X**  $\bullet$
- Selenium Introduction  $\bullet$
- What is Selenium and Why Selenium?  $\bullet$
- Selenium Components  $\bullet$
- Introduction of Selenium Components  $\bullet$
- Java in Selenium?
- Selenium IDE and RC Introduction  $\bullet$
- Introduction to Selenium IDE
- "Selenese" Selenium Commands
- Actions, Asserts, Assesors
- Developing Test Cases & Test Suites With
- Selenium-IDE  $\bullet$ An Introduction to Selenium RC

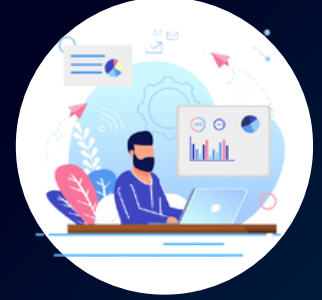

#### **Selenium WebDriver**

- Selenium WebDriver
- Introduction WebDriver Vs RC
- $\bullet$ Simple Testcase
	- -Open and Close Browser
	- -Cross Browser
	- Testing Firefox,
	- IE, Chrome, HtmlUnitDriver, Headless
	- **Drivers**
	- UI elements
	- Locators
		- Identifying WebElements using id, name, link text, Class, XPATH, CSS
	- Handling various
	- WebElement using WebDriver

#### **Testing Framework and Tools**

#### **Introduction of Framework**

- framework
- Types of frameworks—Data-Driven, Keyword Driven, Hybrid TestNG introduction with eclipse
- TestNG
- Annotations and Data Providers  $\bullet$
- a Creating Test Suit with TestNG
	- **Develop Data Driven Framework**
	- Developing a data-driven Framework for
		- Web Application using WebDriver /TestNG
	- Use external Data for Testing (Using XML files, Property file)
	- Reading and understanding reports
	- a Screenshots for failed Test case

#### **Cucumber (Behaviour-Driven Testing)**

- Introduction of Cucumber
- What is BDD
- BDD V/s TDD
- What is Cucumber
	- Introduction Integration with Cucumber BDD
	- Writing Feature File with Jenkins Syntax
- Running Scenarios form Feature file
- Cucumber Annotations
- Working with Step definitions

### **www.analytiqlearning.com Full Stack Software Testing**

#### **White Box**

- Statement Coverage  $\bullet$
- Decision Coverage or Condition Coverage
- Path Coverage
- Cyclomatic Complexity
- Advantages & Disadvantages of WBT **Gray Box Testing**

#### **Web Application Testing**

- Sample Paper 1
- Sample Paper 2
- Practice Session
- Threats & Risks
- Testing Range
- Testing Strategies
- Test Planning
- Test Cases, Scripts & Suites
- Load and Stress testing
- Security Testing
- Test For Navigation

#### **Software Testing Project(Manual + Automation)**

- Case Study  $\bullet$
- Understanding Business Requirement  $\bullet$
- Creating a Test Case
- an Executing Test Cases  $\bullet$
- Logging defects
- Mobile testing of websites  $\bullet$
- Mobile Testing Of Live App  $\bullet$

#### **RTM(Requirements Traceability Matrix)**

- Generating Traceability Matrix  $\bullet$
- Types of Traceability Matrix  $\bullet$ **Mobile Testing Overview of Mobile Devices**
- Types of Mobile Devices  $\bullet$
- Mobile Application Testing
- Different Mobile Platforms  $\bullet$
- Types of Mobile Applications
- Native App
- Web App
- Hybrid App **Quality**
- What is Quality?
- Quality Views
- Quality Productivity
- Software Quality
- Quality Control (QC)
- Quality Assurance (QA)
- **Risk Analysis** What is Risk?
- $\bullet$ Risk Analysis
- $\bullet$ Risk Analysis Graph  $\bullet$
- Risk Management  $\bullet$
- Risk Mitigation  $\bullet$
- Risk Mitigation Graph

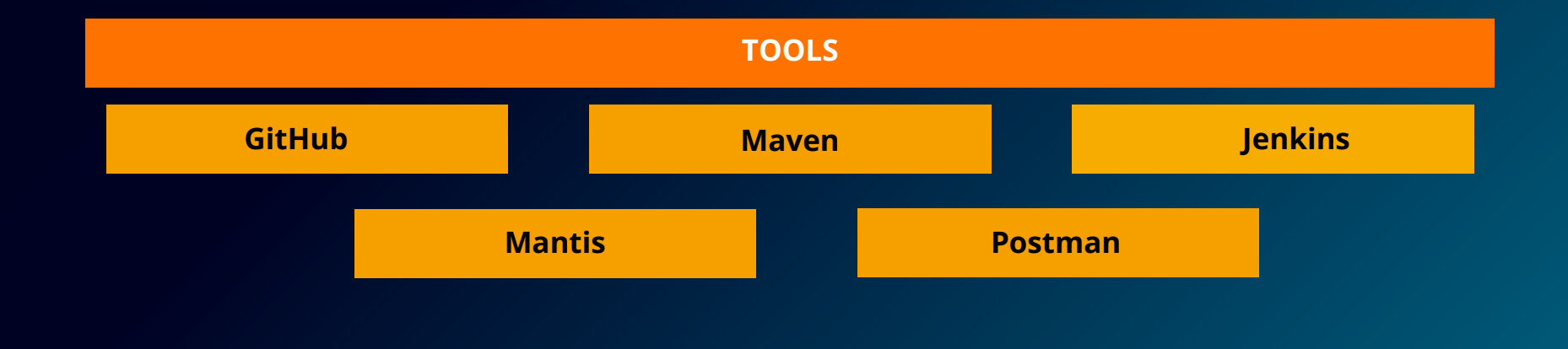

### **www.analytiqlearning.com**

## **Full Stack Software Testing**

#### **Performance Testing Tool**

- Performance Testing Concepts
- Pre-requisites of Performance Testing
- Performance Test Types
	- Load Testing
	- -Stress Testing
	- Soak Testing
	- Spike Testing
	- Volume Testing
	- Scalability Testing
- Common Performance Problems
- Performance Testing Process **JMeter (Performance Testing Tools ) JMeter Fundamentals**
- Introduction to JMeter
- Features of JMeter
- Executing a test script
- Viewing & analyzing Test Results
- Creating & using user-defined variables  $\bullet$ Creating & Using Test Plans
- Thread Groups
- Sending Server Requests
- using Samplers Analyzing test results using Listeners
- Verifying Results
- using Assertions Pausing threads in **JMeter**
- Constant Timer
- Uniform Random
- **Timer Using a Test Script Recorder**
- HTTP(S) Test Script Recorder
- Recording Controller
- Viewing & importing Certificates JMeter  $\bullet$ Functions & Variables
- Using JMeter in-built
- Record script using test script recorder  $\bullet$
- Use Blazemeter plugin to record login test **JIRA (Agile Management & Bug Tracking Tool)**
- **Introduction to JIRA**
- Advantages of JIRA
- JIRA installation &
- **.** registration Dashboards
- Creating projects in JIRA
- **Introduction to Issues**
- Create, prioritize and assign issues
- Configuring Fields of Issues
- Components in JIRA
- What is a Workflow?
- Default JIRA Workflow a Status & Transitions
- Time Tracking & Colour Codes
- a Hands-on session on JIRA
- Creating projects
- Creating, assigning & prioritizing issues
- Issue tracking & reporting

#### **Junit Framework**

Introduction of Junit

What is Junit

#### **Data Base Testing Structured Query language (SQL) Introduction to RDBMS Introduction to SQL**

- Basic Terminologies in SQL
- Data Types in SQL
- Concept of Primary, Unique, and Foreign
- Types of SQL Commands statements
- Data Definition Language (DDL)
- Data Manipulation Language (DML)
- Data Control Language (DCL)
- Data Query Language (DQL)
- Functions in SQL
- SQL UNIQUE Constraint Null Values in SQL  $\bullet$
- SQL Join Operator
- Types of Join operator in SQL
- Inner Join
- Left Outer Join or Left Join
- Right Outer Join or Right Join
- Full Outer Join or Full Join

#### **UNIX - Operating System**

- Overview
- UNIX System Architecture
- Different UNIX Commands
- **.** Links
- Working with files
- Working with directories
- Displaying files
- Finding Files
- **Reg Expressions & Patterns**

#### **Web Designing for Automation**

- HTML
- CSS

### **www.analytiqlearning.com**

## **Full Stack Software Testing**

## **Our Students are Working with Top Brands Like**

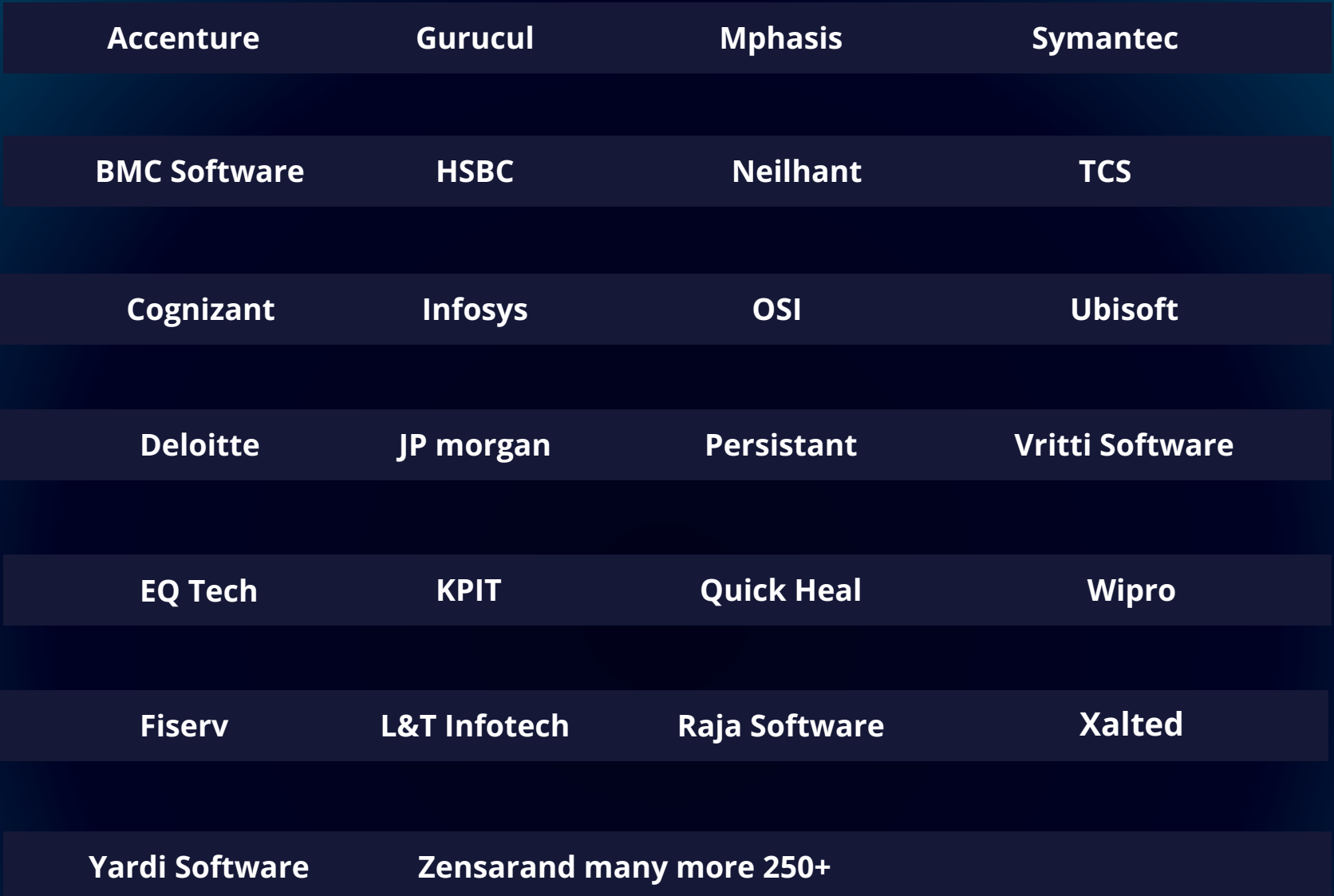

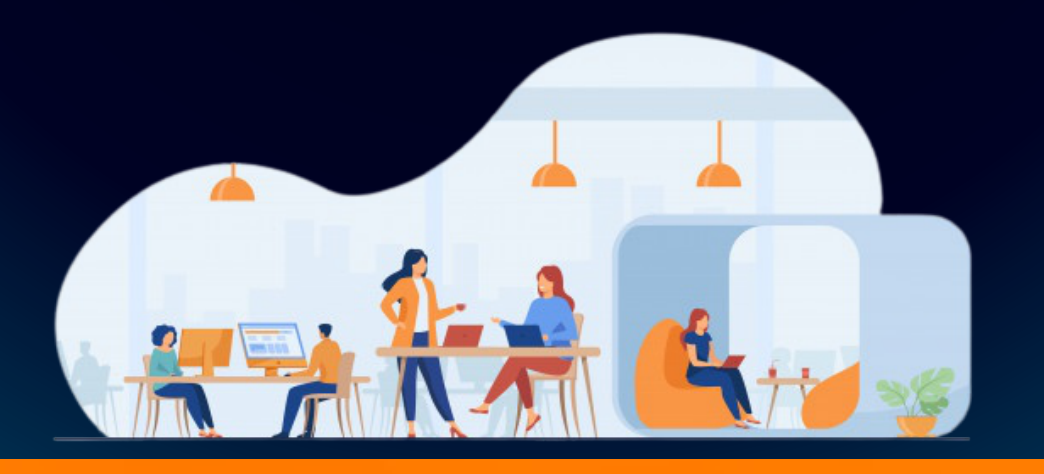

**www.analytiqlearning.com Full Stack Software Testing**

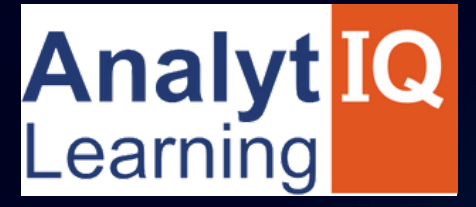

## **Your Intellectual growth & Our Support**

## **Visit - www.analytiqlearning.com Call - 80807 34013 / 91585 04667**

## **Address**

**Chinchwad :-Mayur trade center, phase 2, office no- 307/308 Near Chinchwad Station,Chinchwad – 411019**